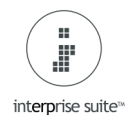

# **The Basics**

These are a specific set of End Points designed to help a web developer integrate with Interprise.

You should read this document in conjunction with the B2B information as this contains more end points you may want to use.

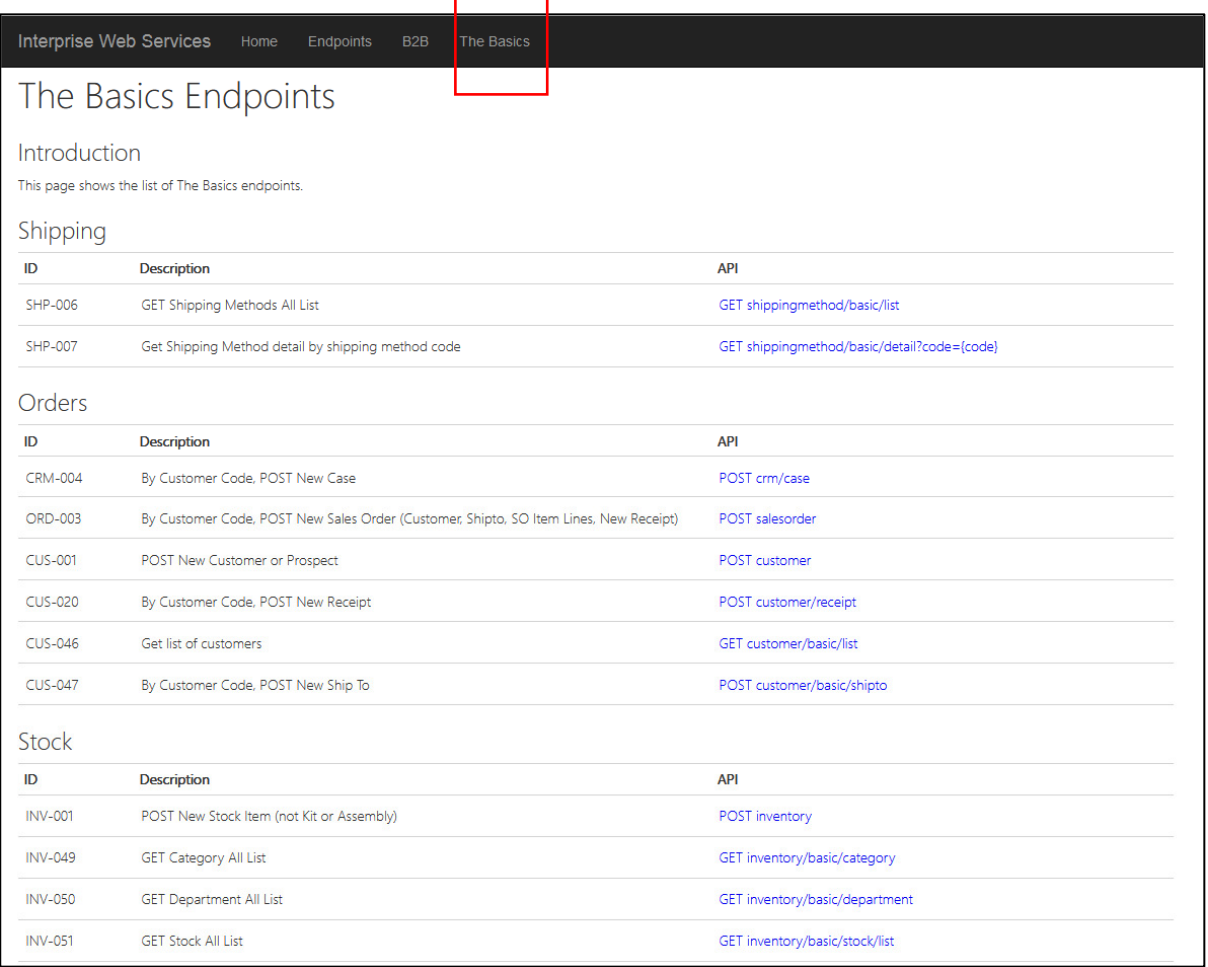

The sections are explained in more detail as follows:

# **Shipping Delivery Methods**

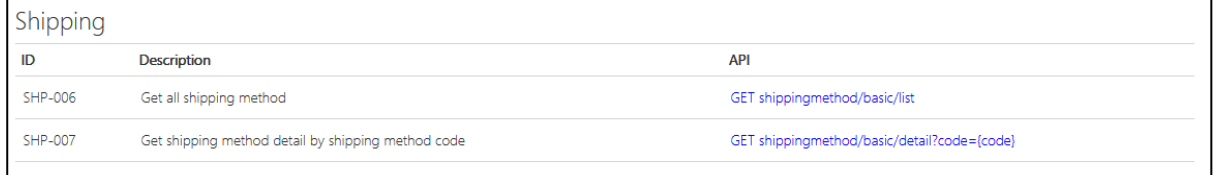

The above end points allow a web developer to get a list of shipping methods and detail setup in Interprise so they could translate them when sending sales orders to Interprise.

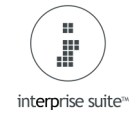

# **Orders**

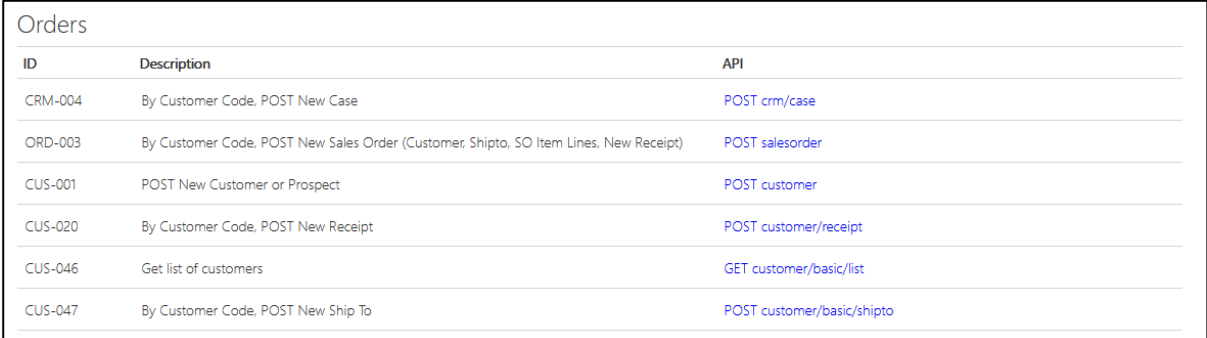

The above end points allow a web developer to create a Sales Order (or Quote) in Interprise. A Sales order can also include a customer billing address, shipping address, item lines and a receipt.

The above end points allow you to create a Customer Record, Ship To Record, Receipt and Case separately.

#### **Stock**

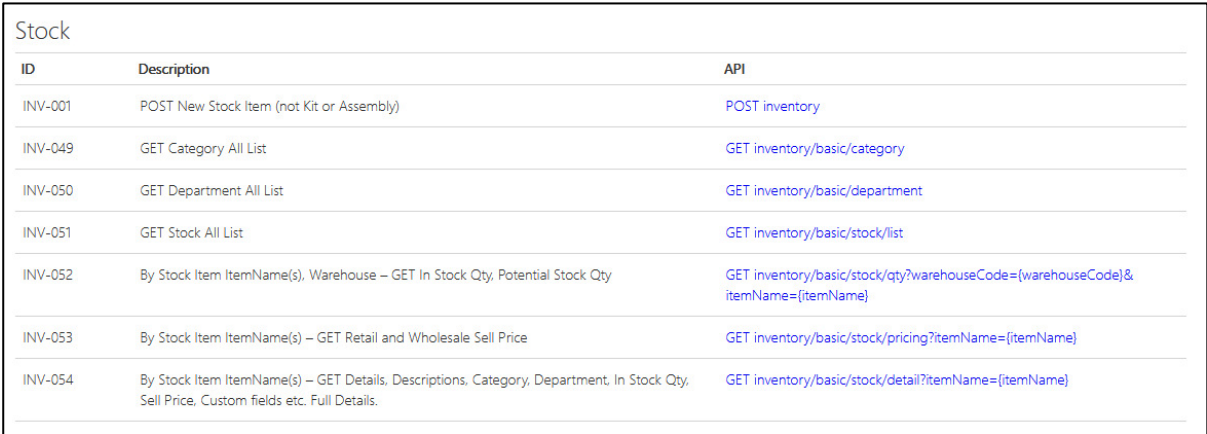

The above end points allow a web developer to get a list of stock items, categories, departments, the free stock qty or the potential stock qty and full item details.

It will also allow you to create a normal stock item.

### **Pricing**

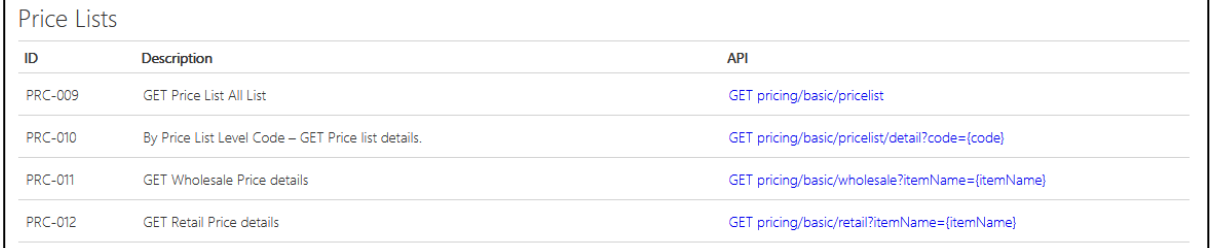

In the B2B end points you can get the exact price a customer would pay. The above end points allow a web developer to get a list of price lists and then detail of any.

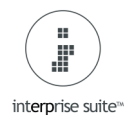

### **API Stock Form Tab**

The API tab in the stock item form is designed to let a user maintain items from within Interprise that they would like to show on the website(s). It should be noted that some users add items to their web shop and not Interprise until they get a sales order so it depends how you work.

It would make updating items across multiple web sites easier for a user. This assumes your web developer uses the end points to update the web site. We have created some GET end points to get this information and a changelog.

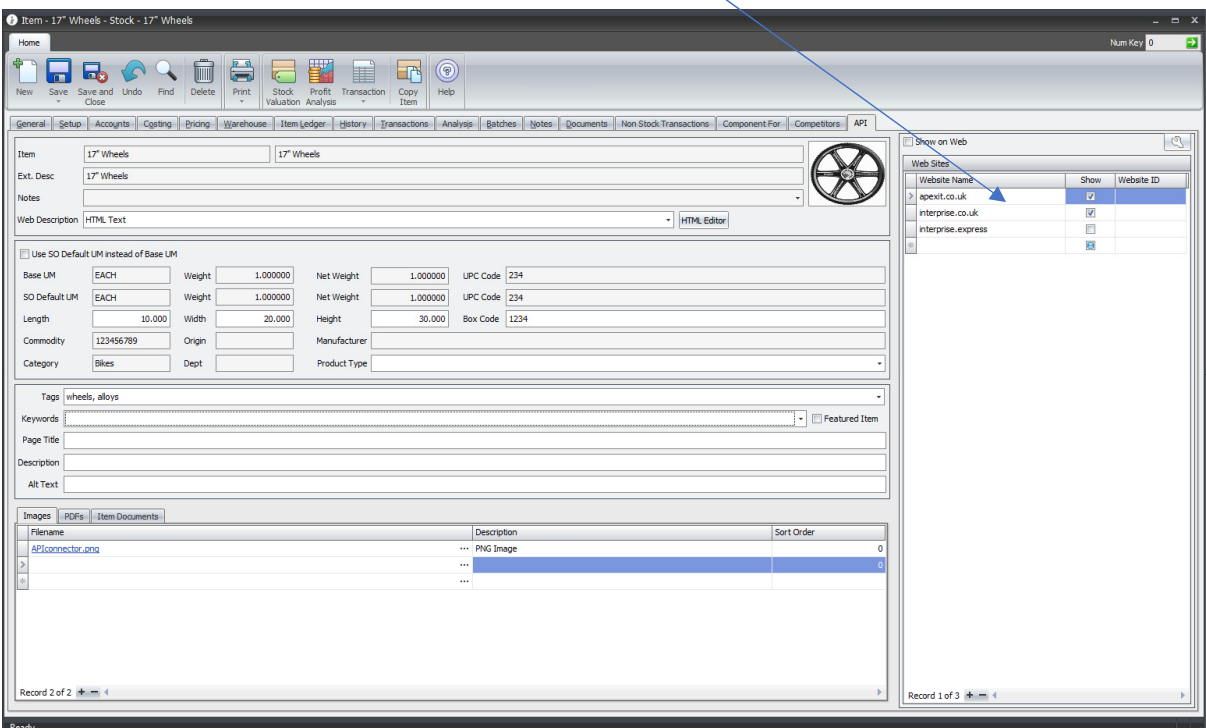

There is an option to enter an HTML web description or use the standard ItemName, Item Description or Extended Notes field.

A user can decide which UM to sell on the web site.

An item can already have a Category or Department but there is also a Product Type field as well. We have Tags and SEO fields.

Web site images and PDFs can be added. You can also include images/documents from the standard item attachments tab.

This information is delivered to your web developer using API end points. The Changelog tells them when an item has been changed.

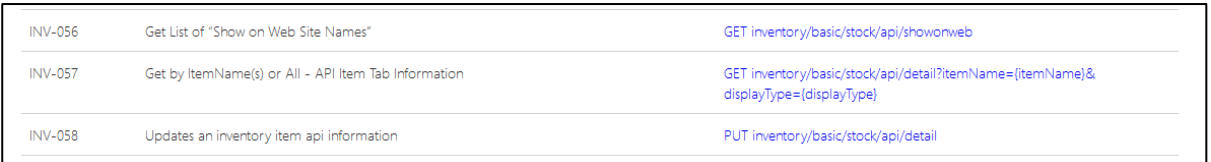